restart-local-instance(1)

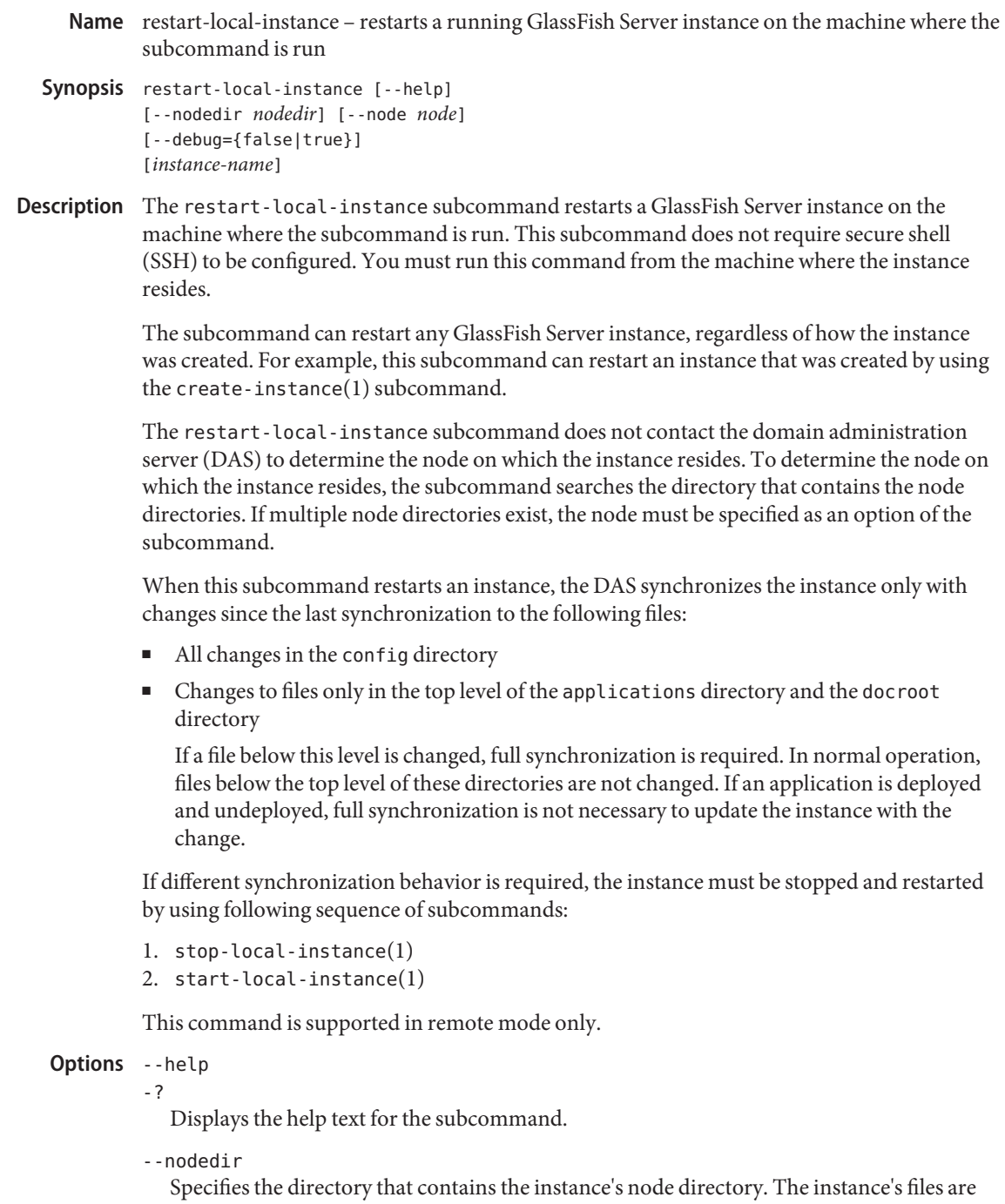

stored in the instance's node directory. The default is *as-install*/nodes.

--node

Specifies the node on which the instance resides. This option may be omitted only if the directory that the --nodedir option specifies contains only one node directory. Otherwise, this option is required.

--debug

Specifies whether the instance is restarted with [Java Platform Debugger Architecture](http://java.sun.com/javase/technologies/core/toolsapis/jpda/) [\(JPDA\)](http://java.sun.com/javase/technologies/core/toolsapis/jpda/) debugging enabled.

Possible values are as follows:

true

The instance is restarted with JPDA debugging enabled and the port number for JPDA debugging is displayed.

false

The instance is restarted with JPDA debugging disabled (default).

The default is the current setting of this option for the instance that is being restarted.

## **Operands** instance-name

The name of the GlassFish Server instance to restart. If the instance is not running, the subcommand displays a warning message and attempts to start the instance.

## **EXAMPLE 1** Restarting an Instance Locally **Examples**

This example restarts the instance ymlsa1 on the machine where the subcommand is run.

asadmin> **restart-local-instance --node localhost ymlsa1** Command restart-local-instance executed successfully.

- command executed successfully **Exit Status**
	- 1 error in executing the command
	- See Also create-instance(1), create-local-instance(1), delete-instance(1), delete-local-instance(1), restart-instance(1), start-instance(1), start-local-instance(1), stop-instance(1), stop-local-instance(1)

## asadmin(1M)

[Java Platform Debugger Architecture \(JPDA\) \(](http://java.sun.com/javase/technologies/core/toolsapis/jpda/)http://java.sun.com/javase/ [technologies/core/toolsapis/jpda/](http://java.sun.com/javase/technologies/core/toolsapis/jpda/))

**GlassFish Server Open Source Edition 3.1: 1st Review Draft Composed October 23, 2010**